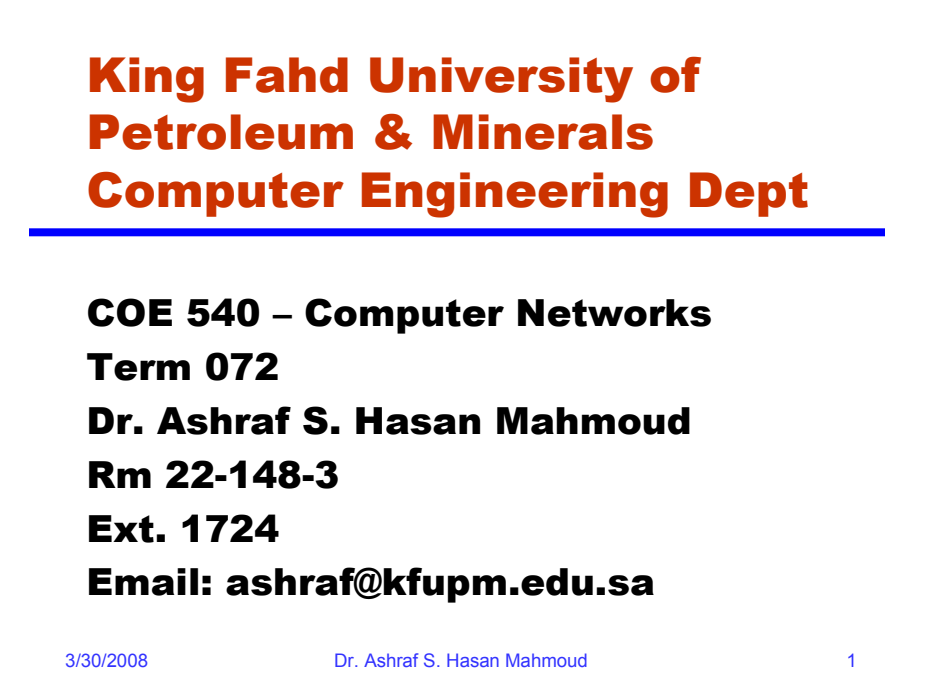

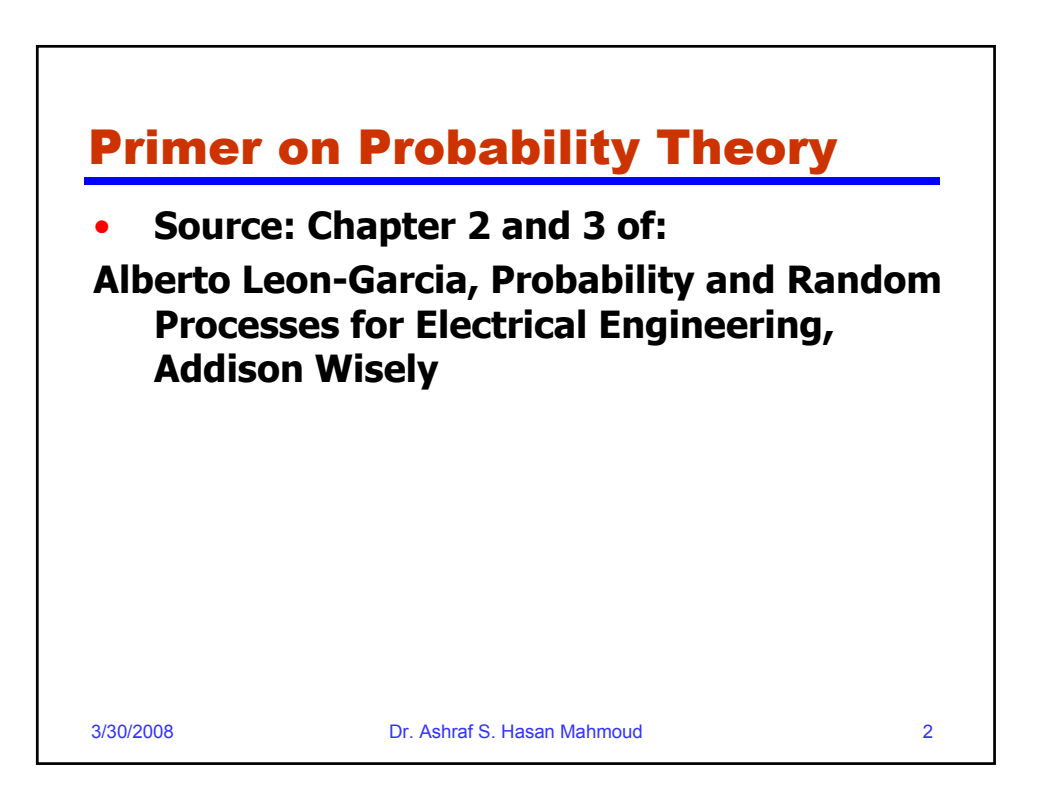

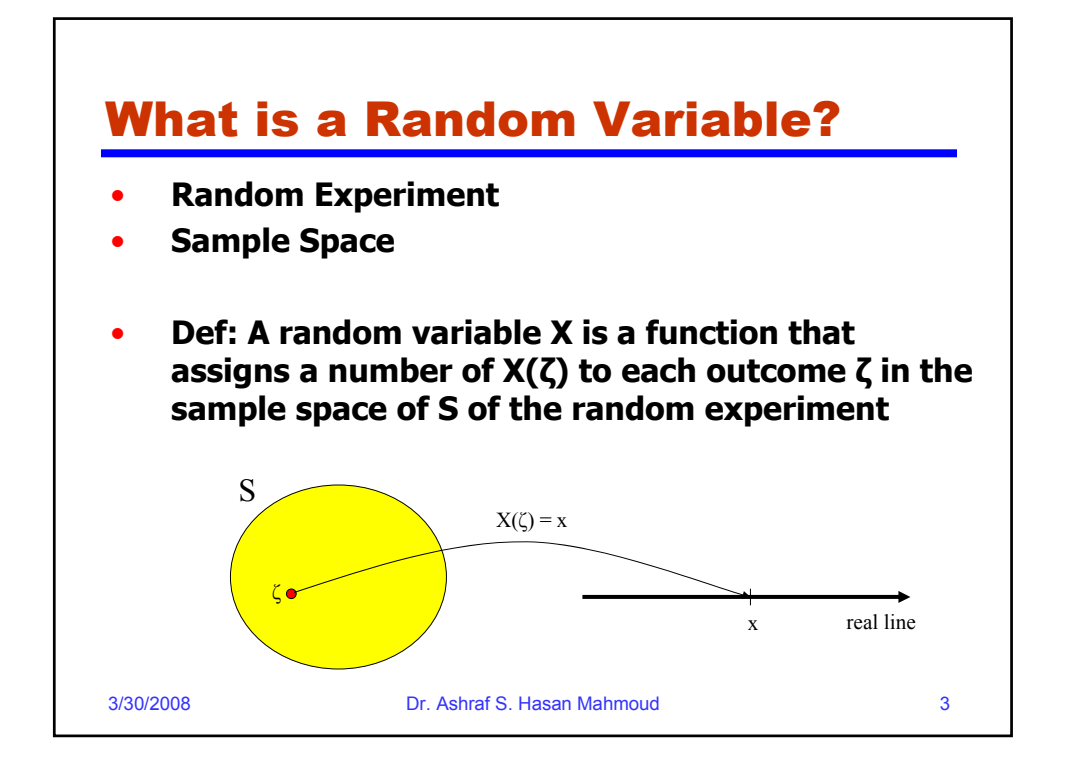

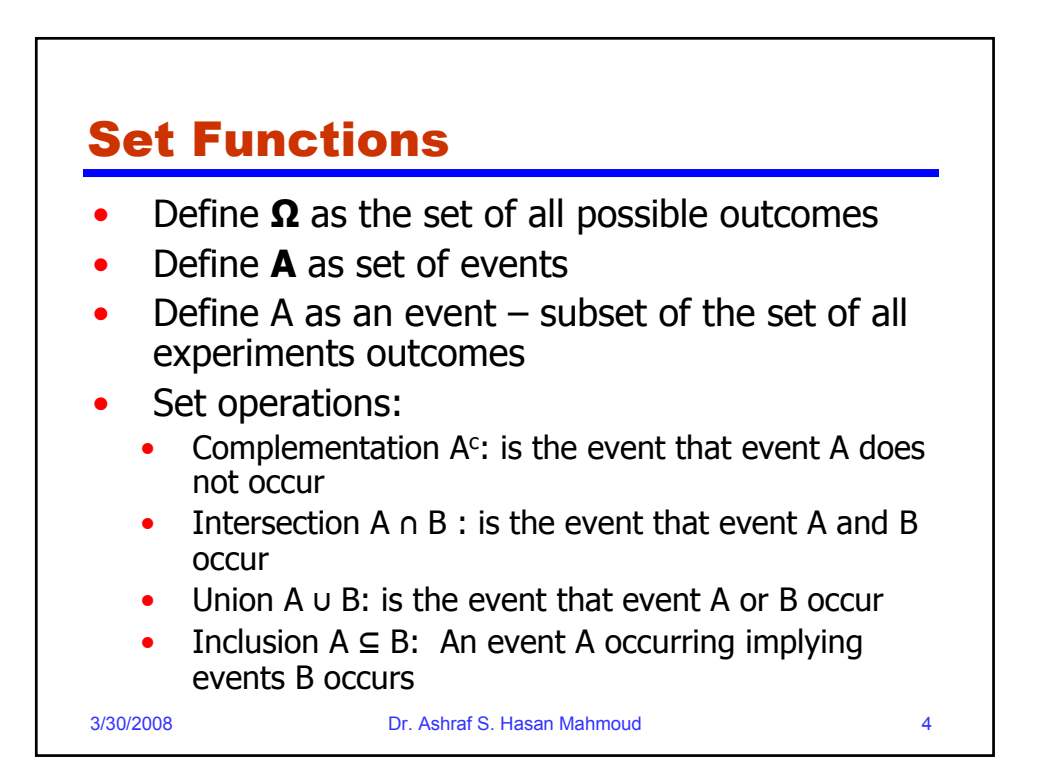

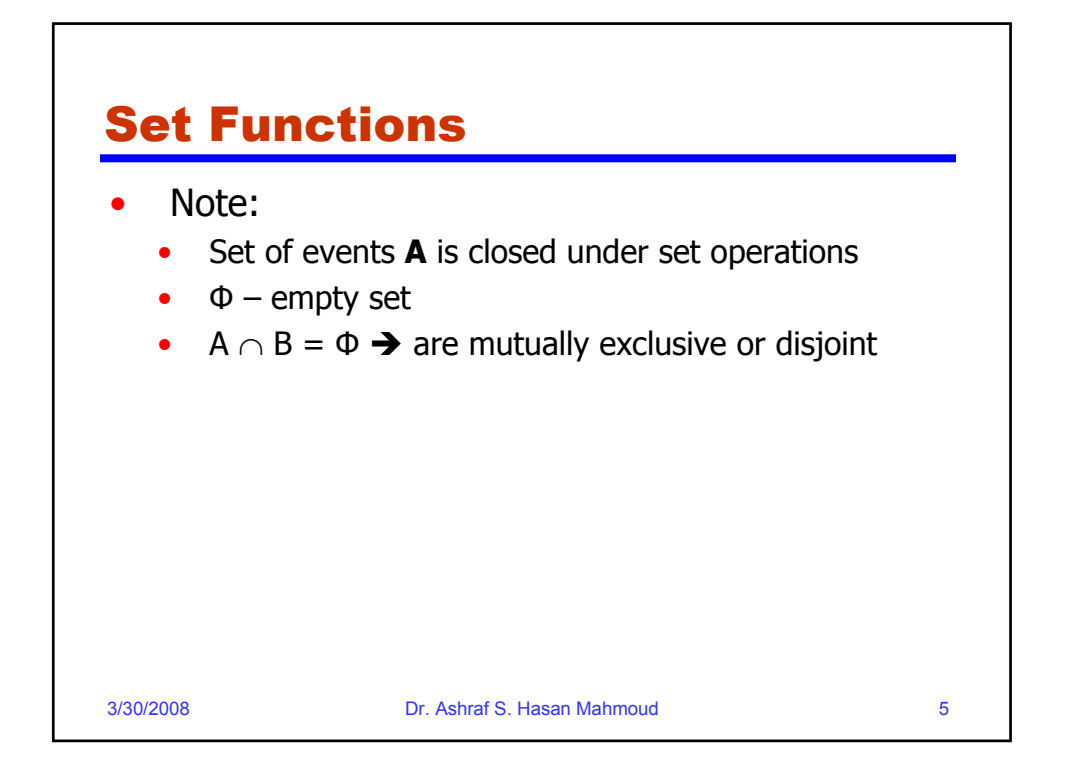

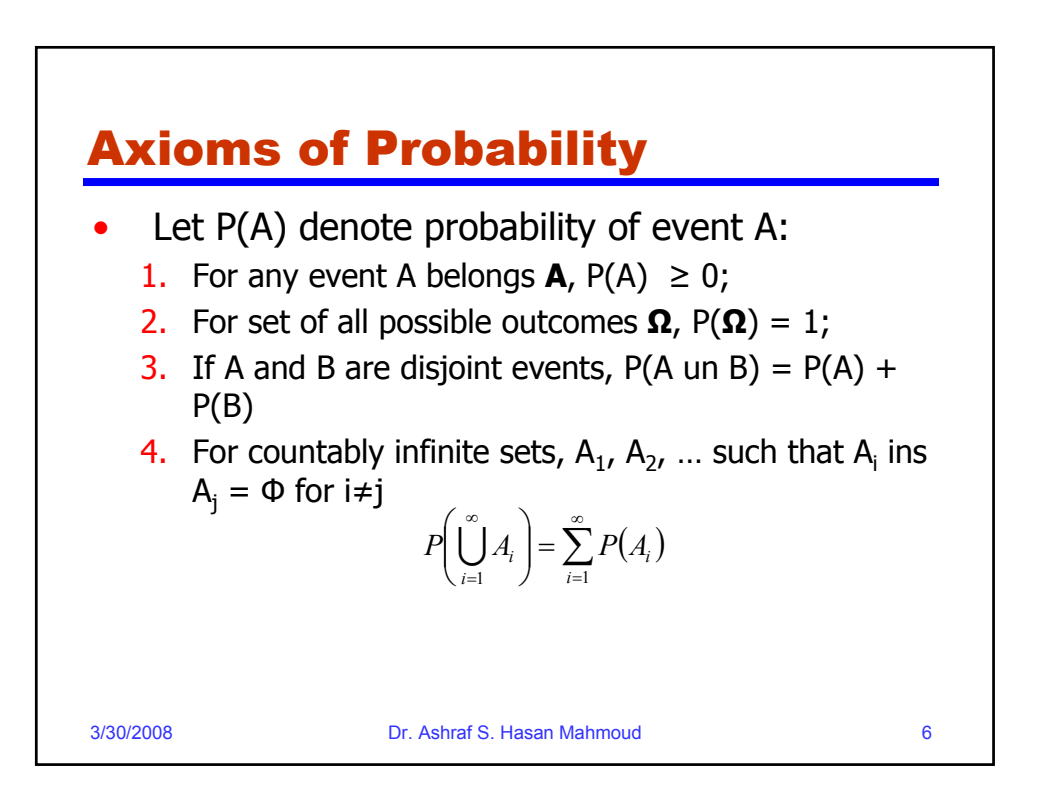

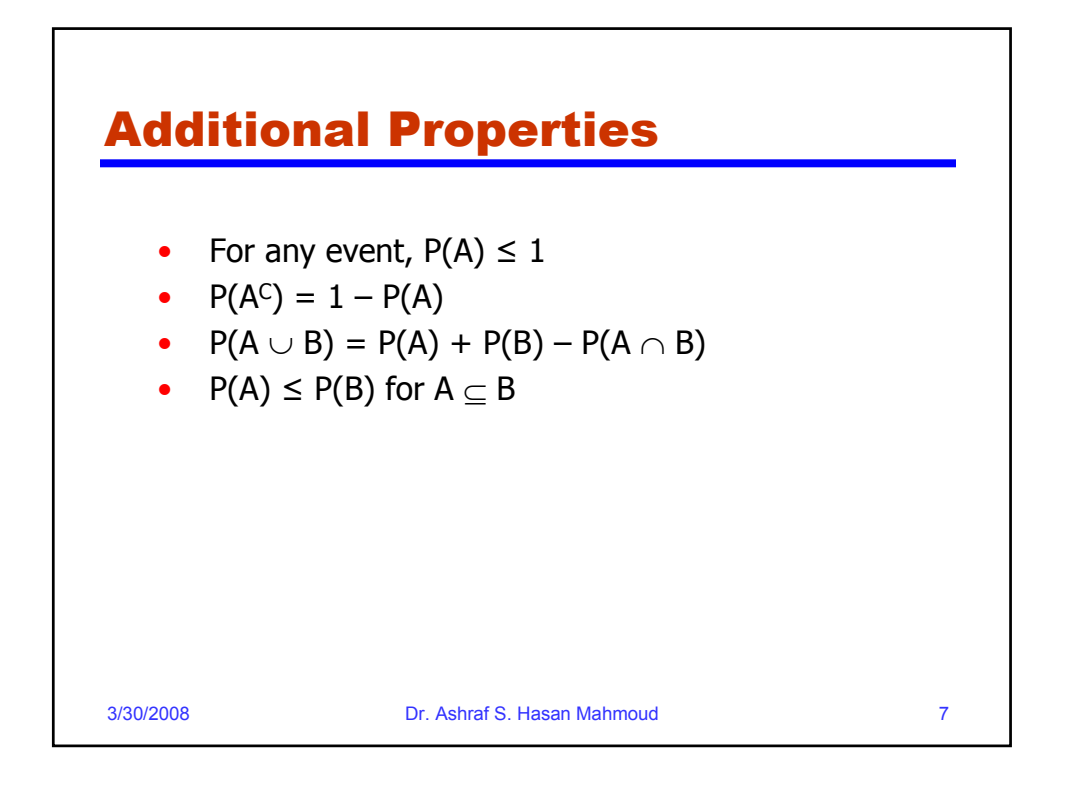

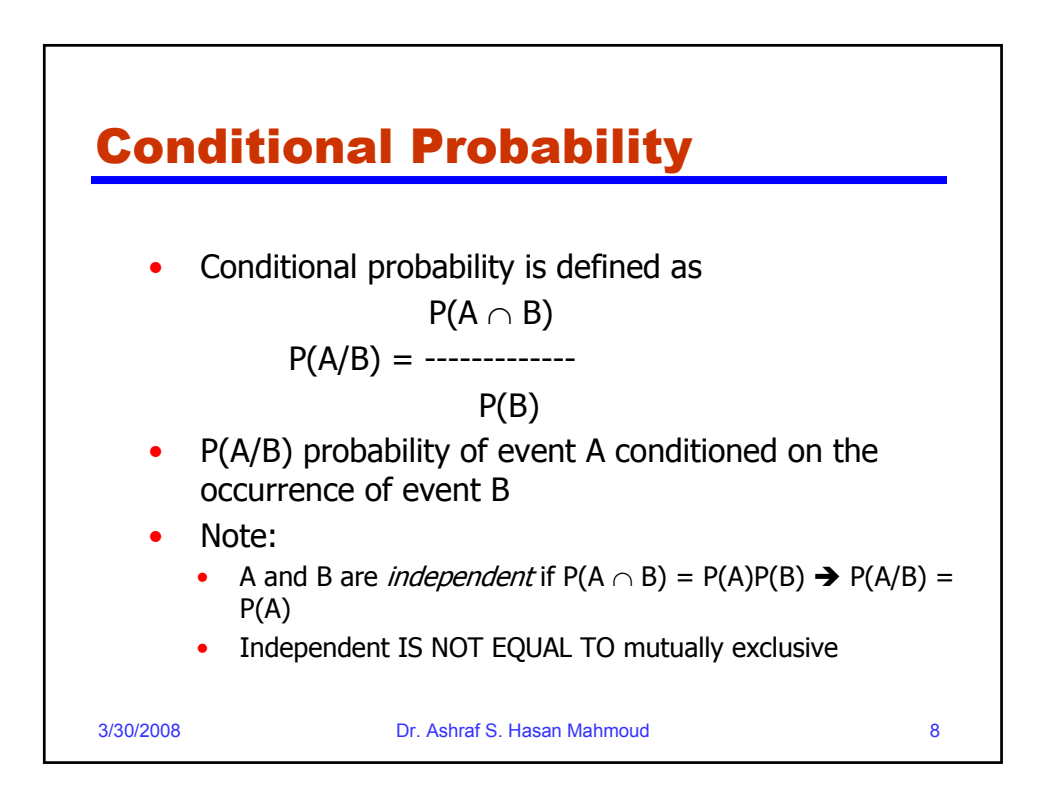

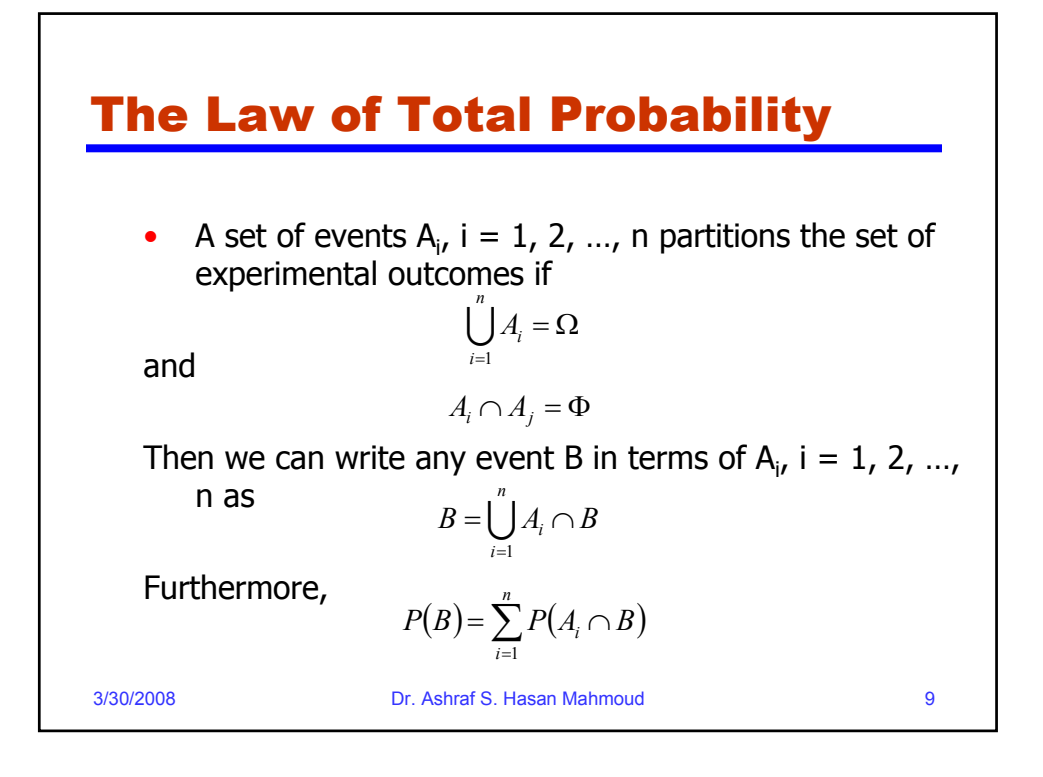

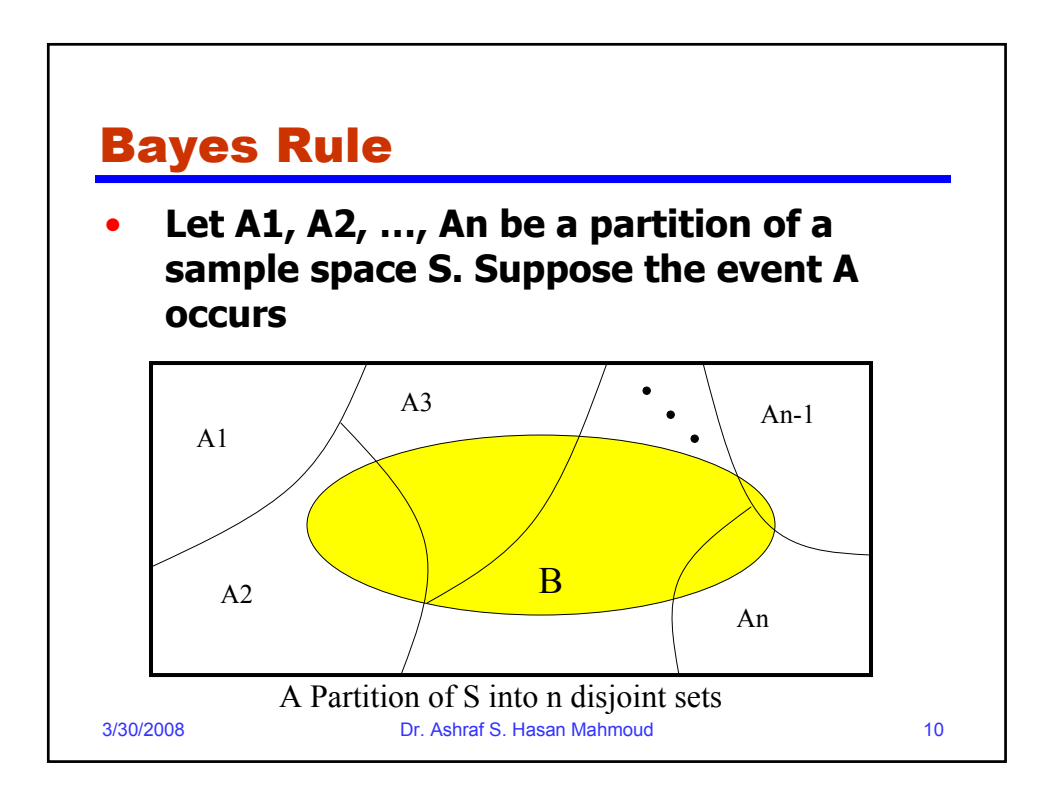

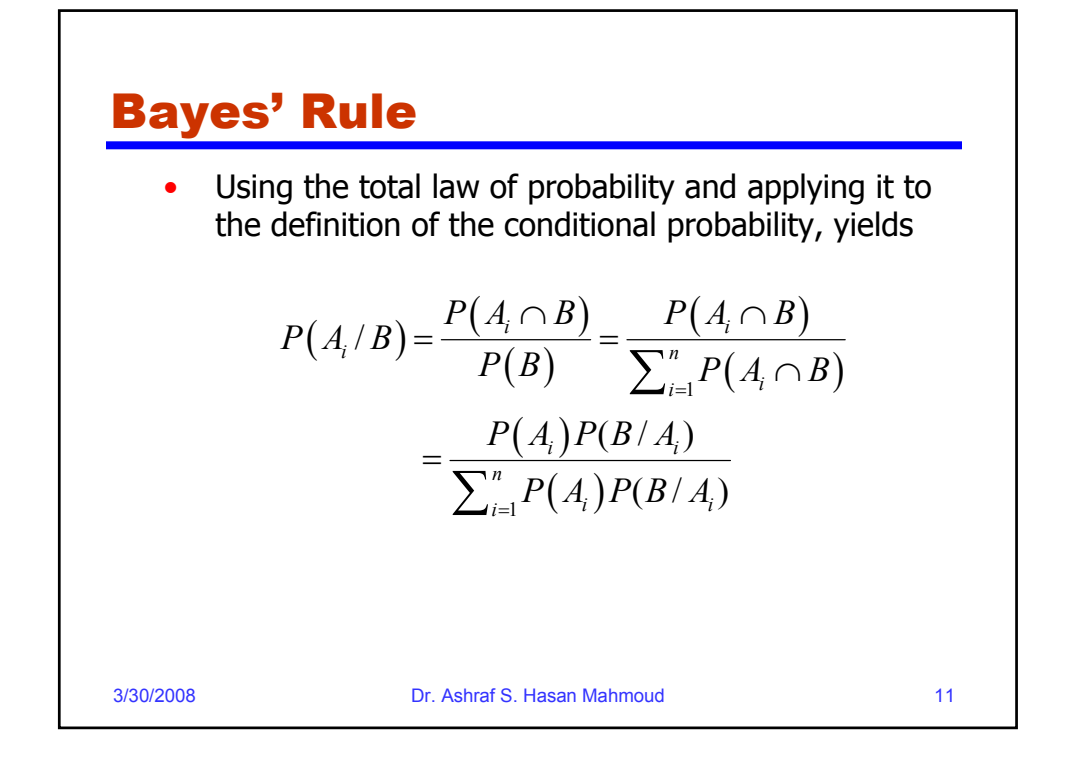

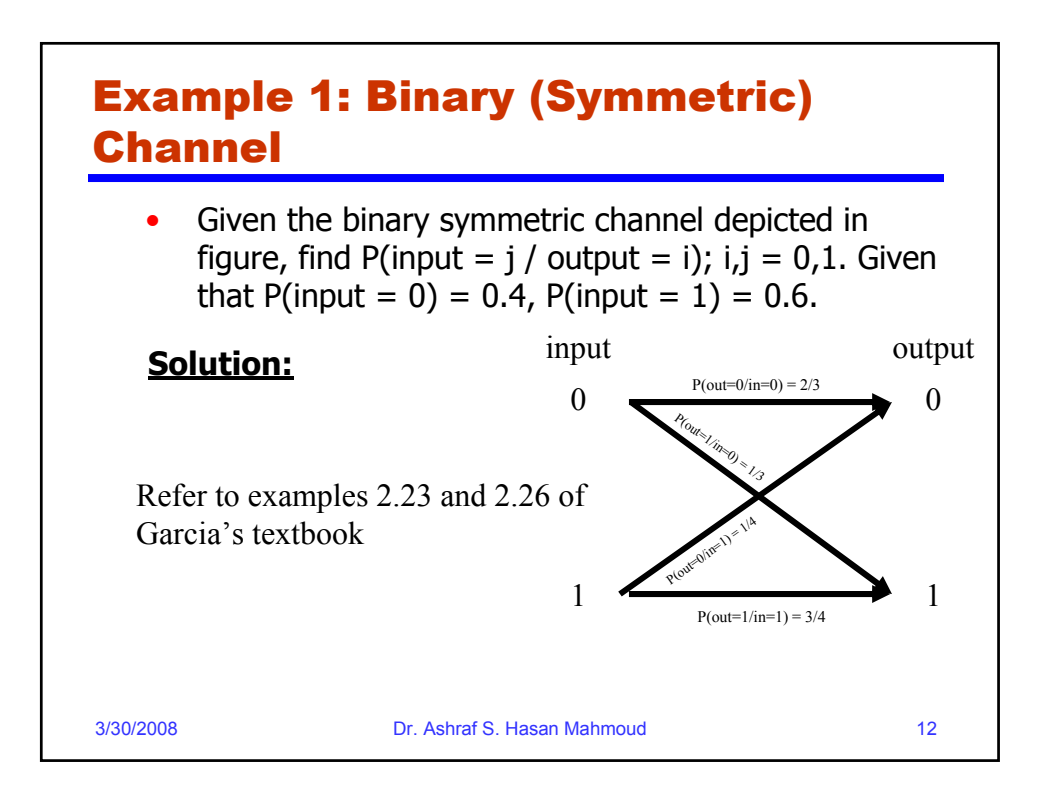

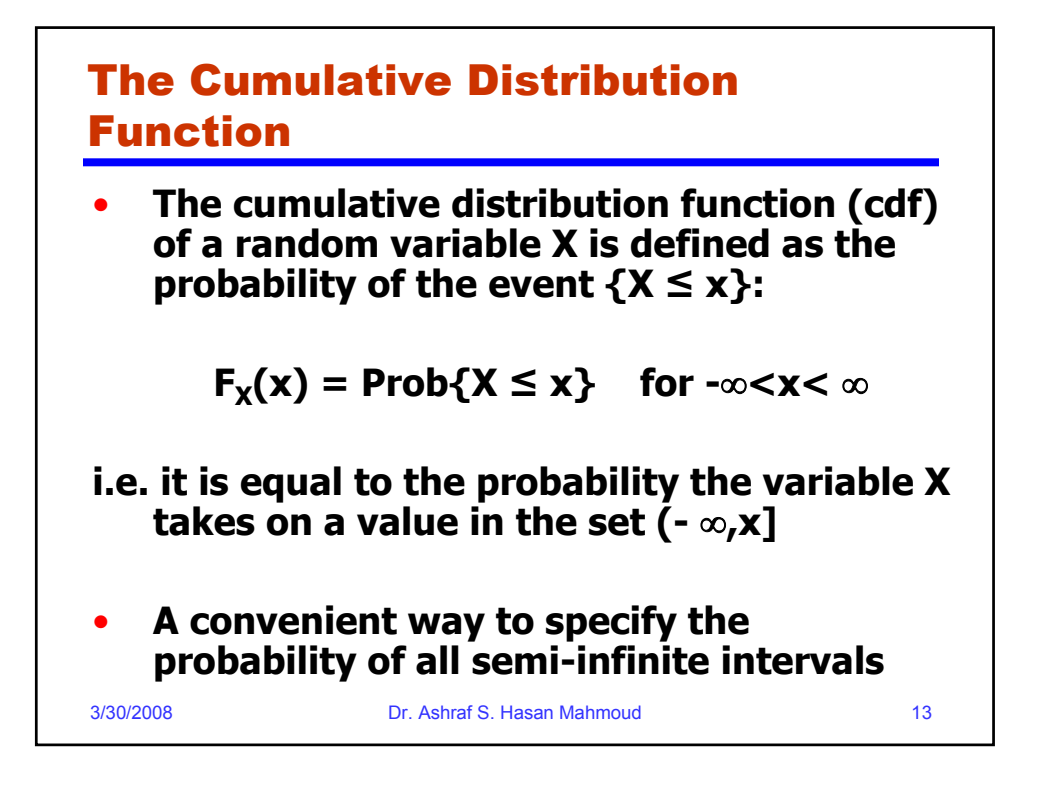

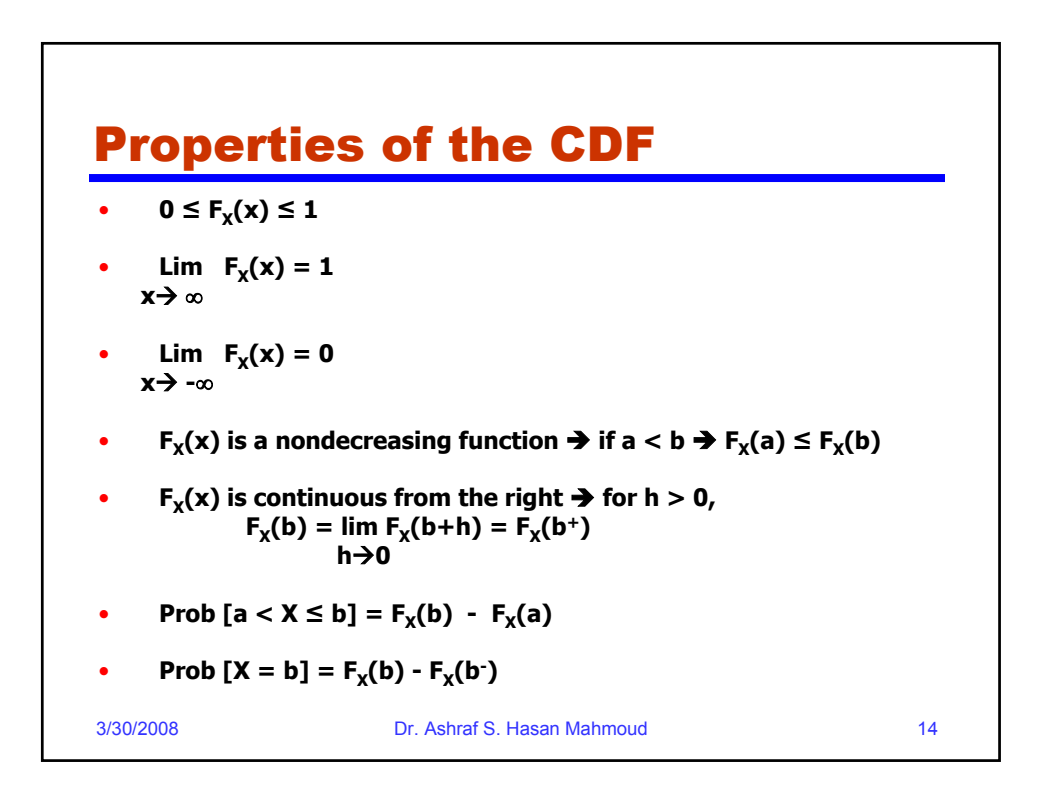

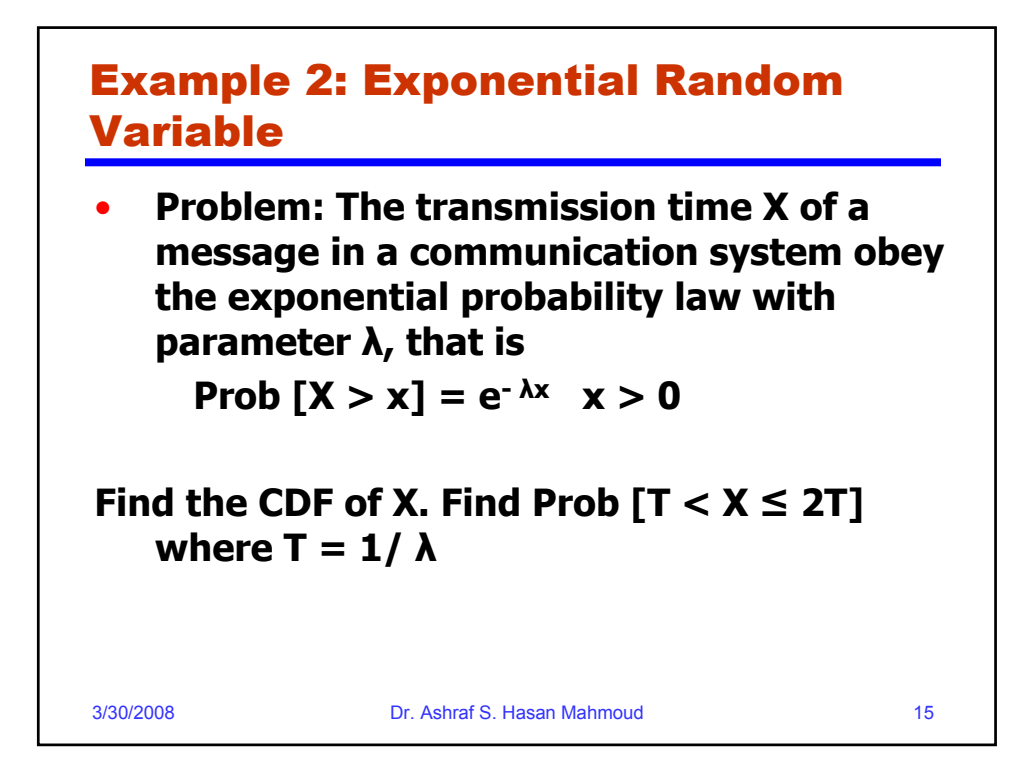

3/30/2008 Dr. Ashraf S. Hasan Mahmoud 16 Example 2: Exponential Random Variable – cont'd • **Answer: The CDF of X is**   $F_x(x) =$  Prob  $\{X \le x\} = 1 -$  Prob  $\{X > x\}$  $= 1 - e^{-\lambda x}$   $x \ge 0$  $= 0$   $x < 0$  $Prob \{T < X \leq 2T\} = F_X(2T) - F_X(T)$  $= 1-e^{-2} - (1-e^{-1})$ **= 0.233**

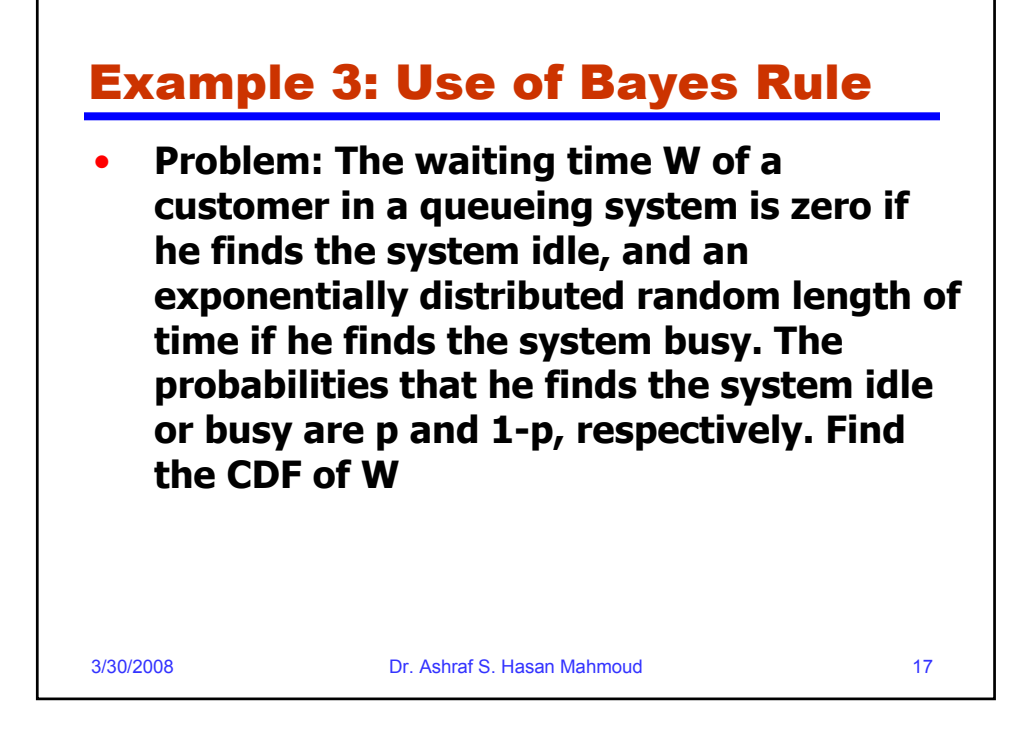

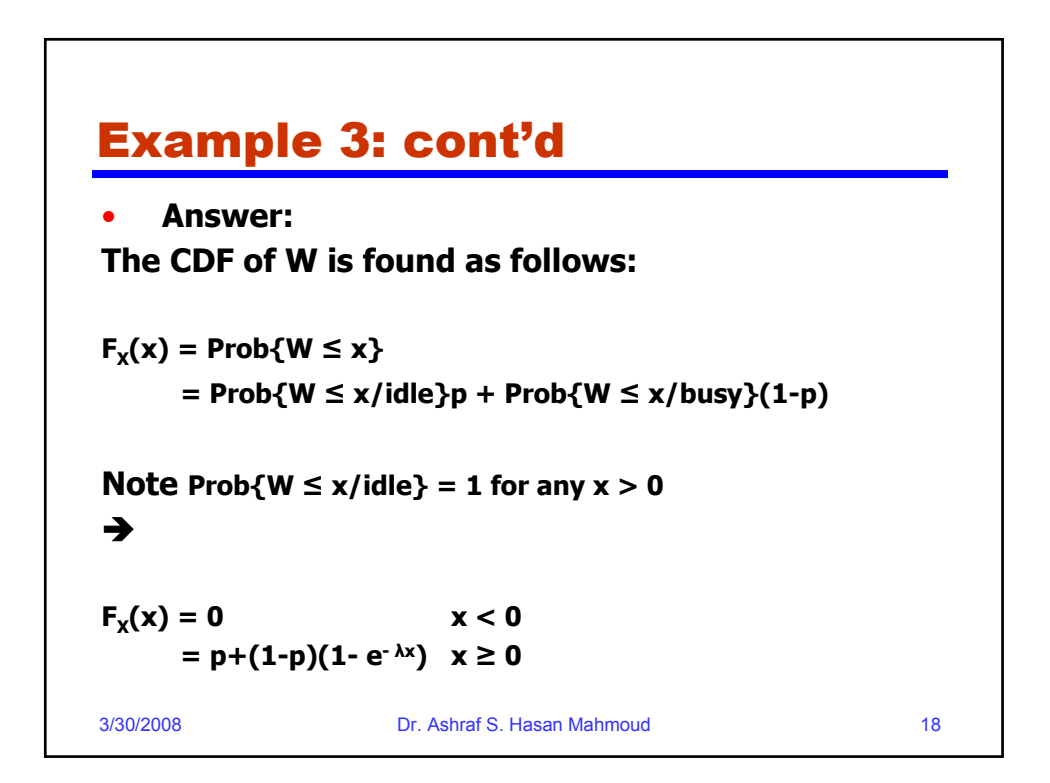

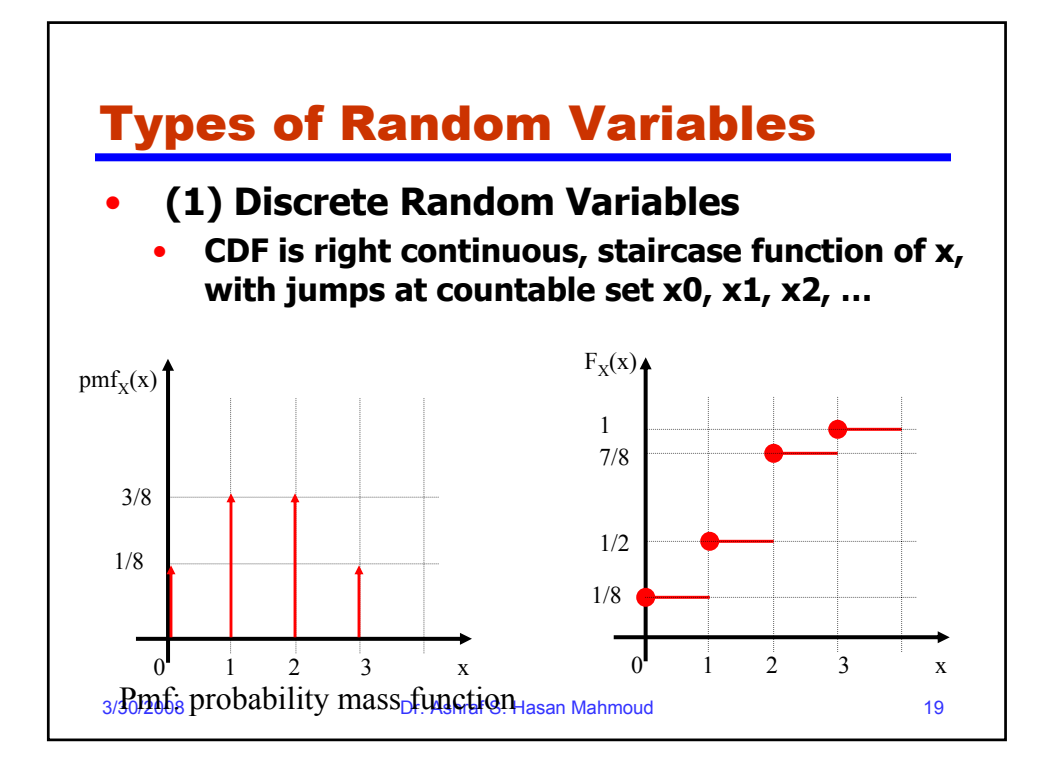

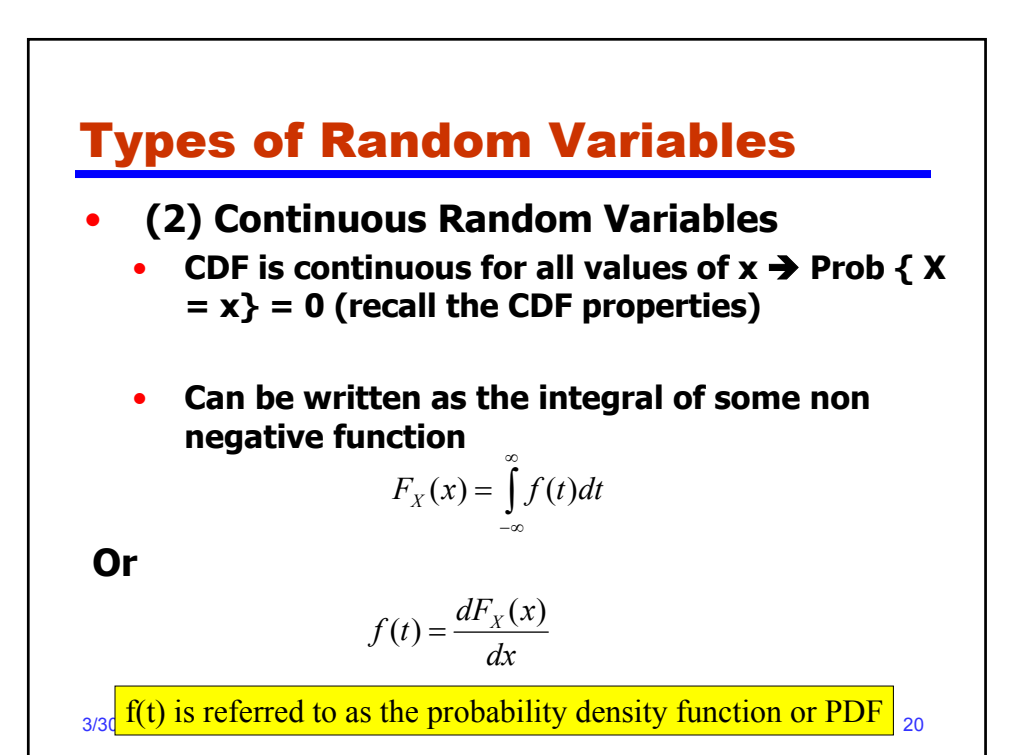

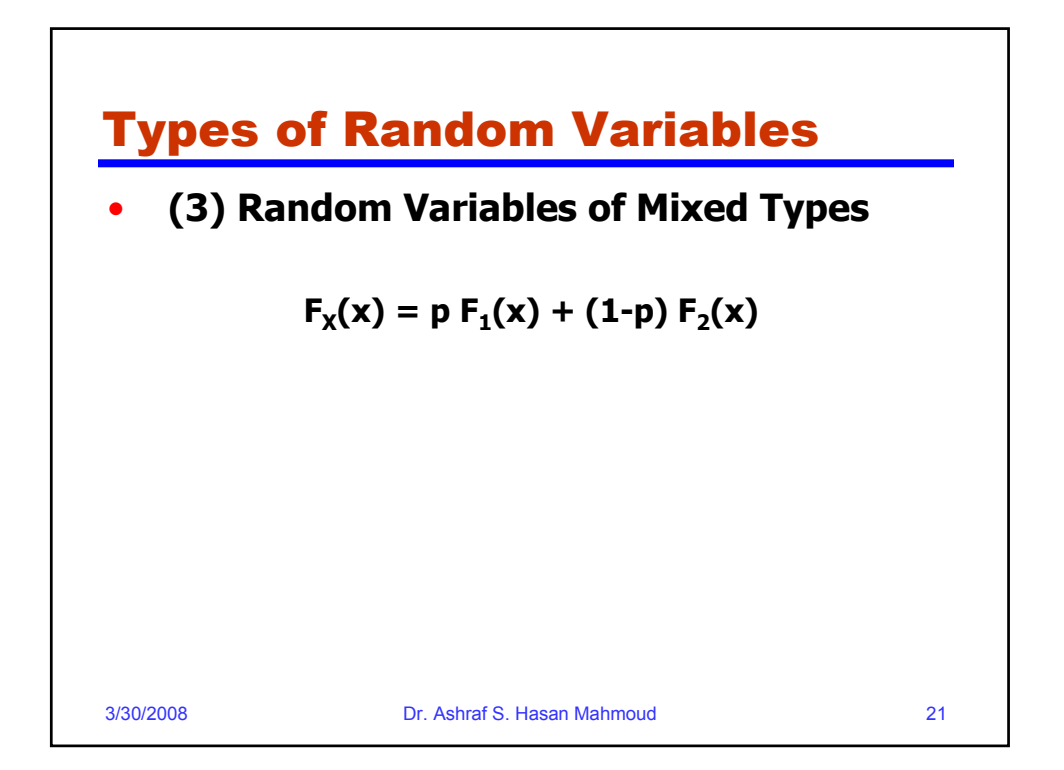

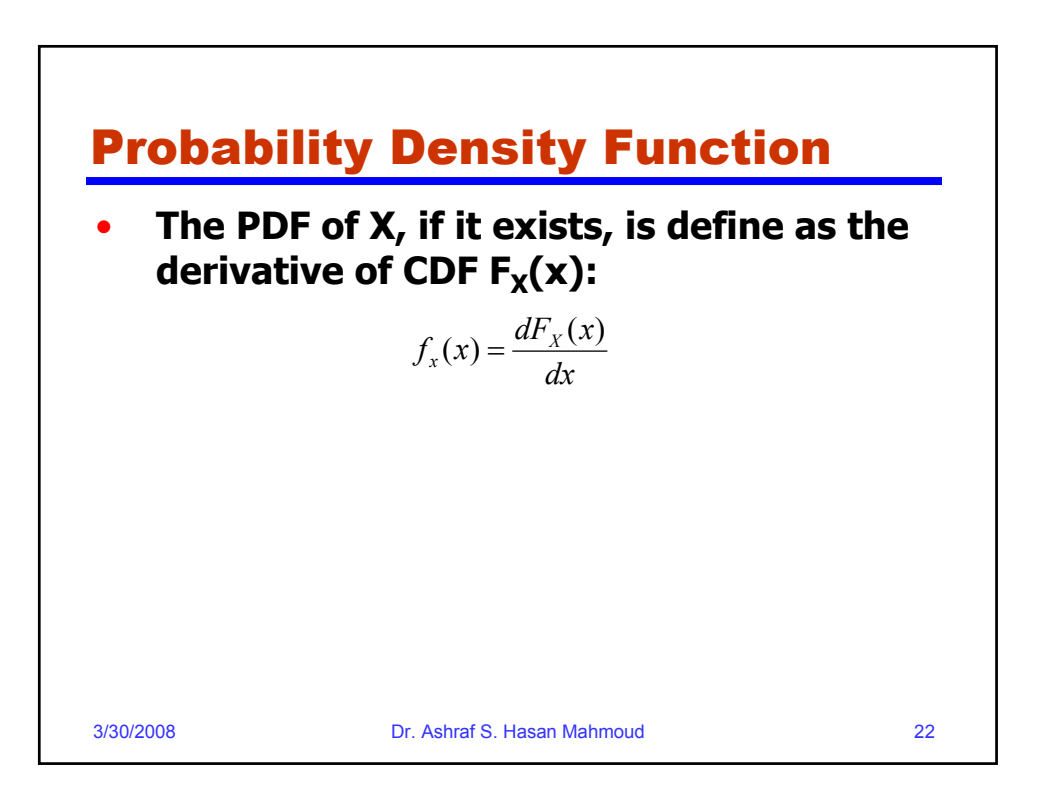

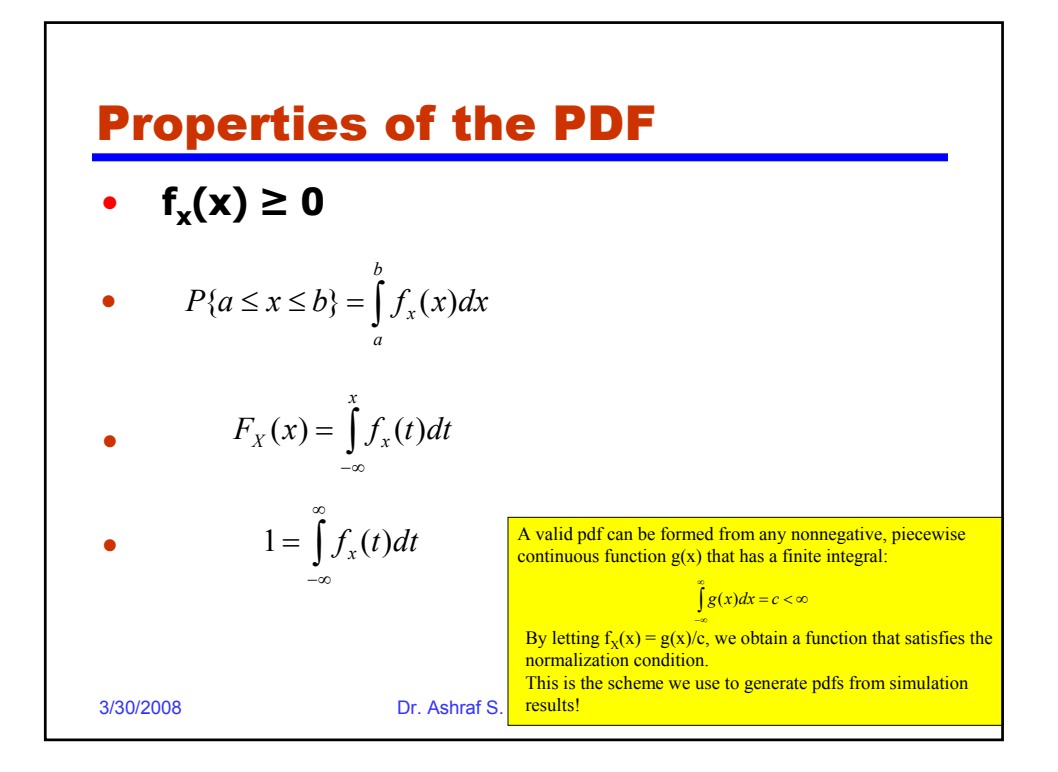

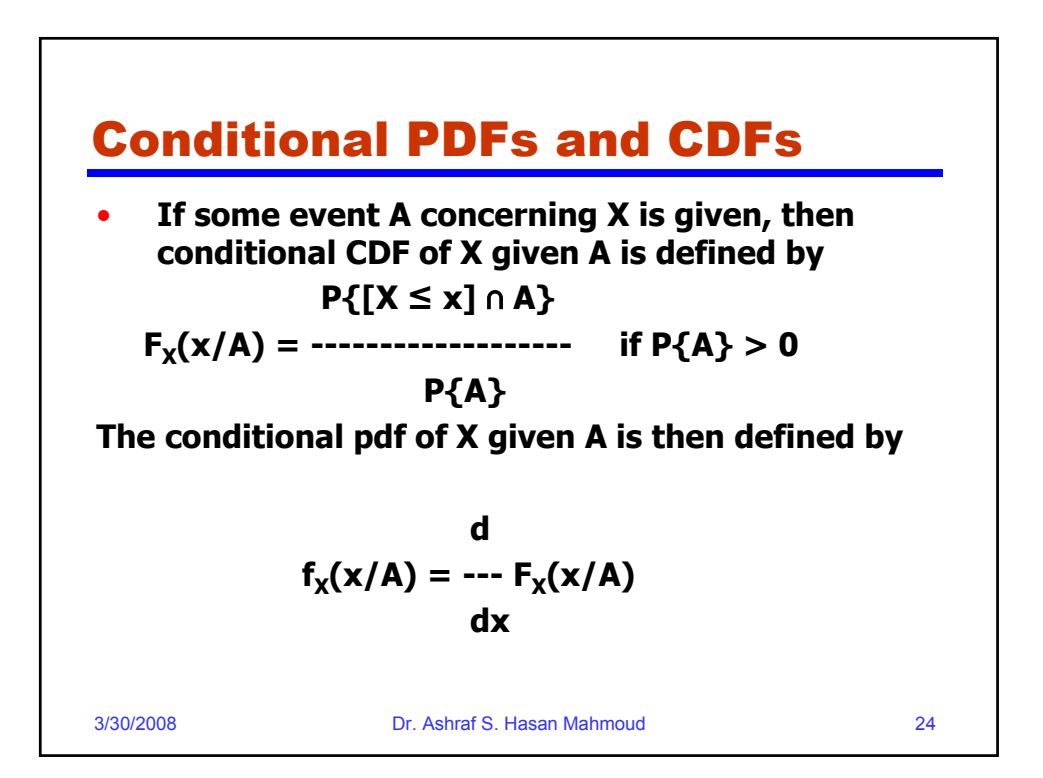

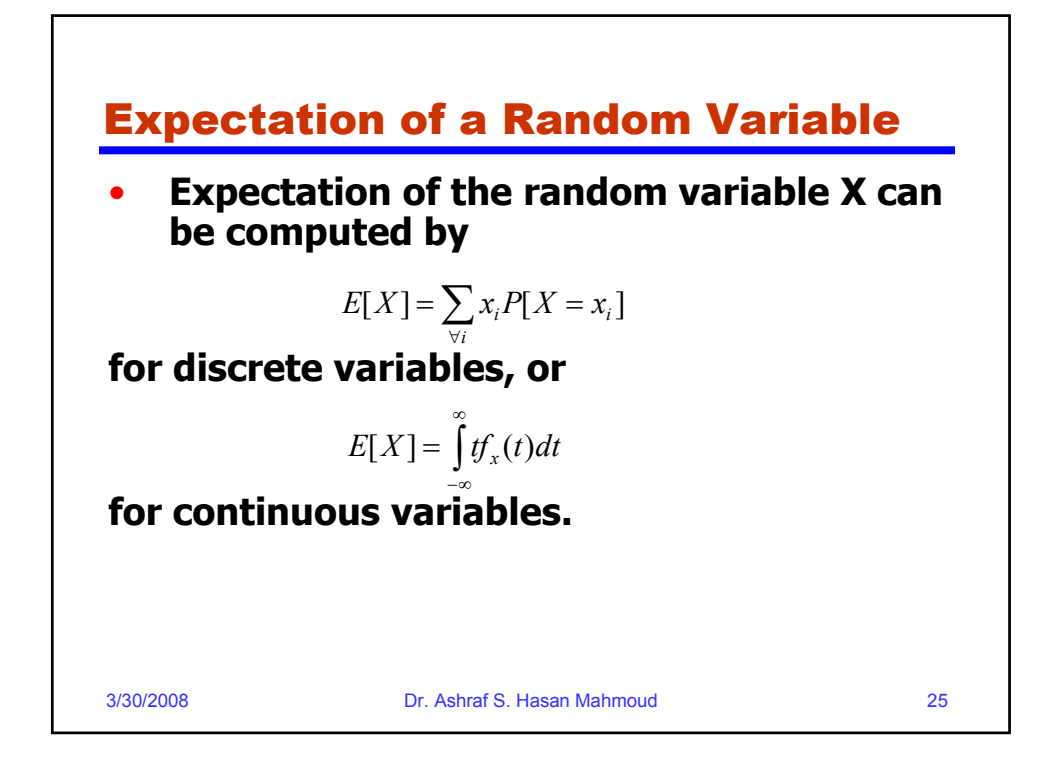

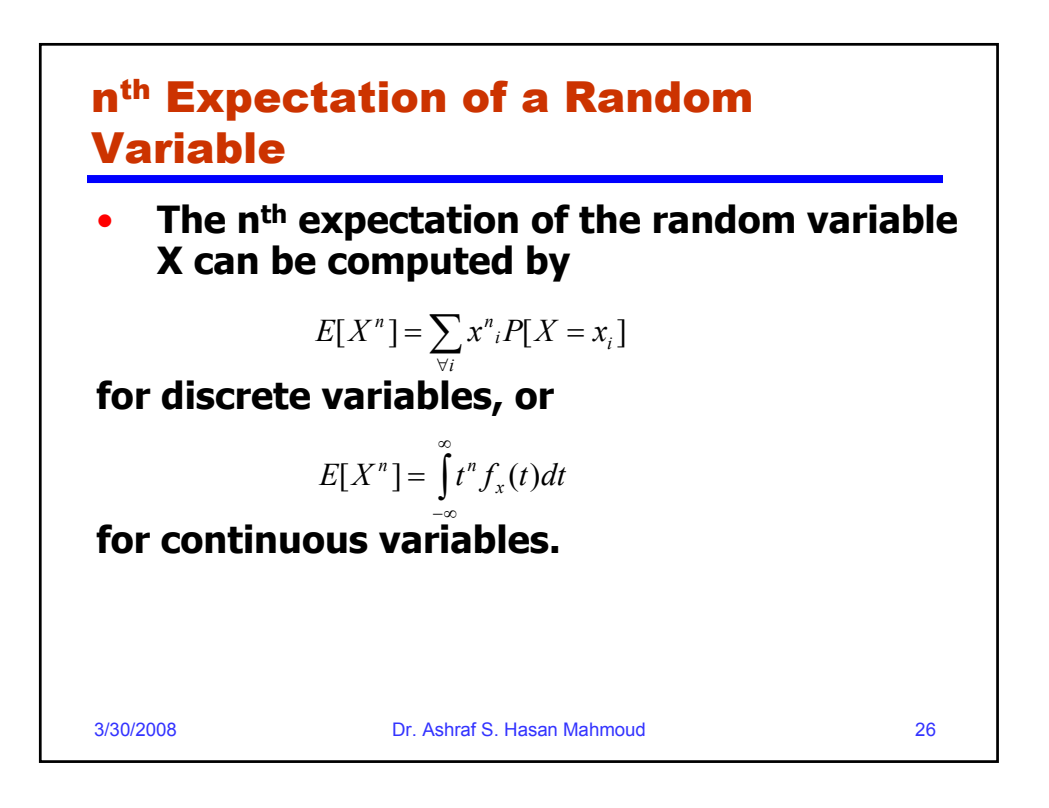

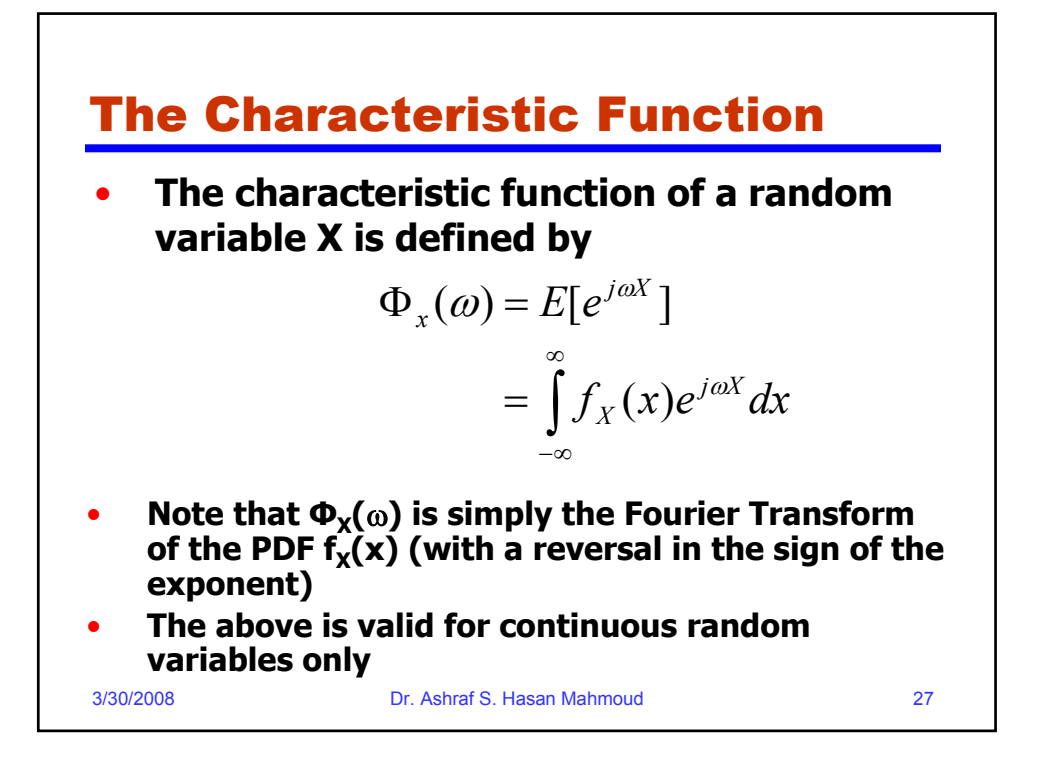

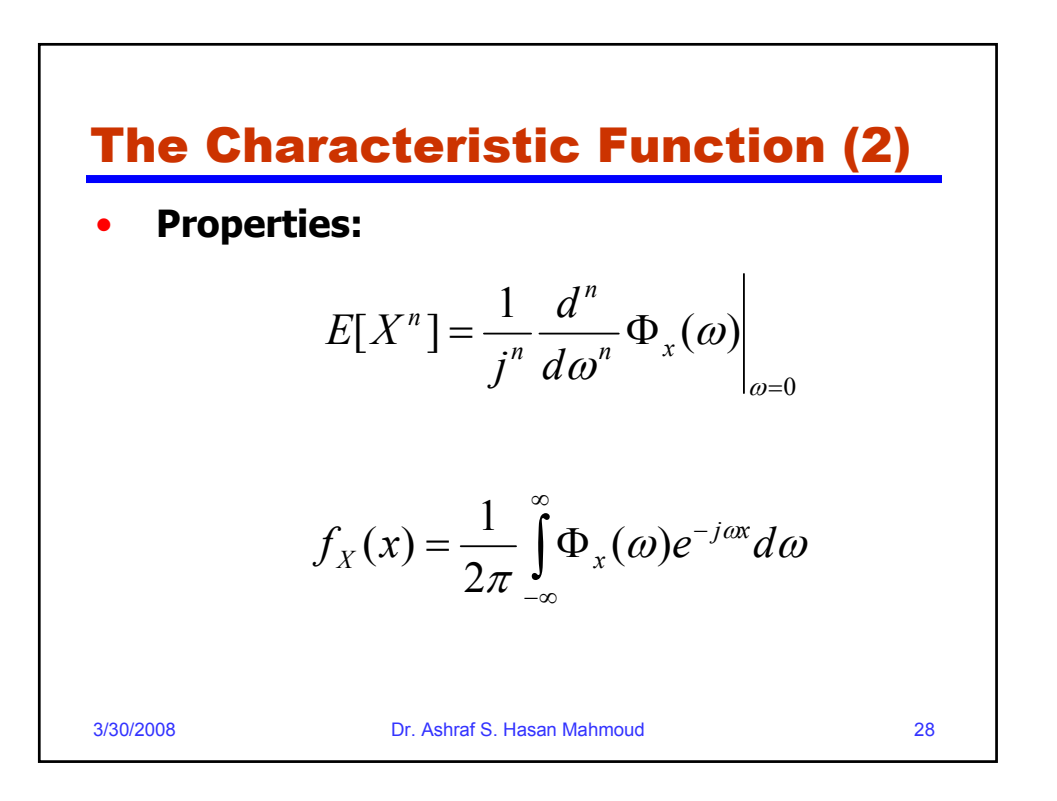

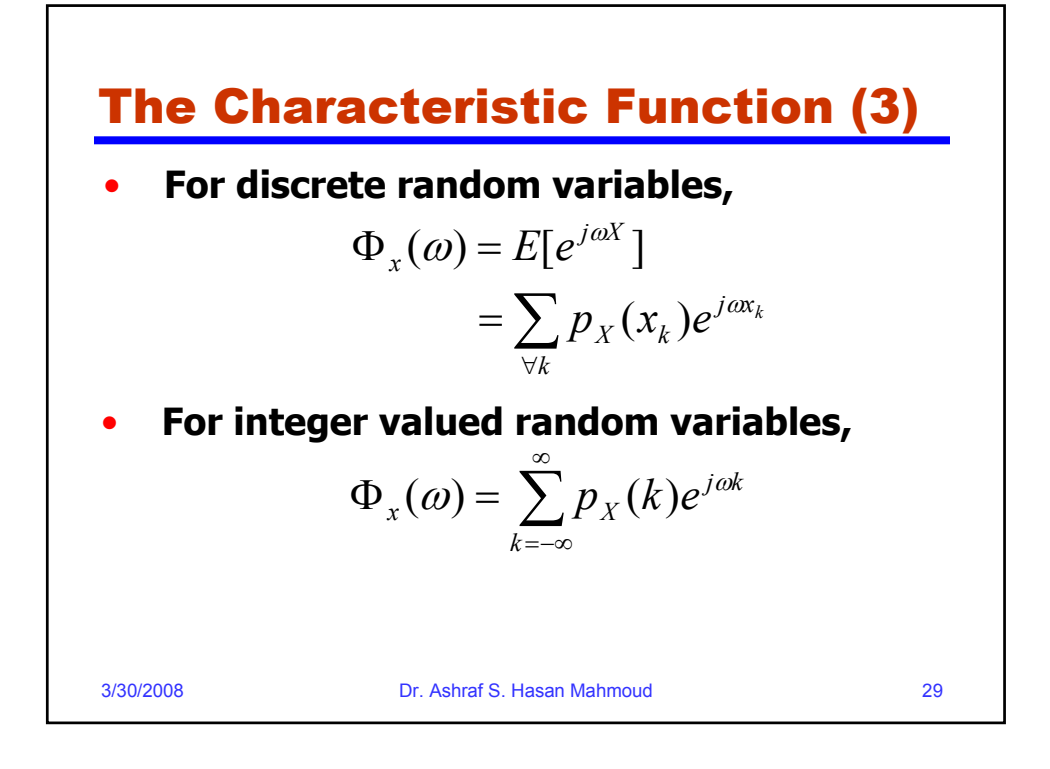

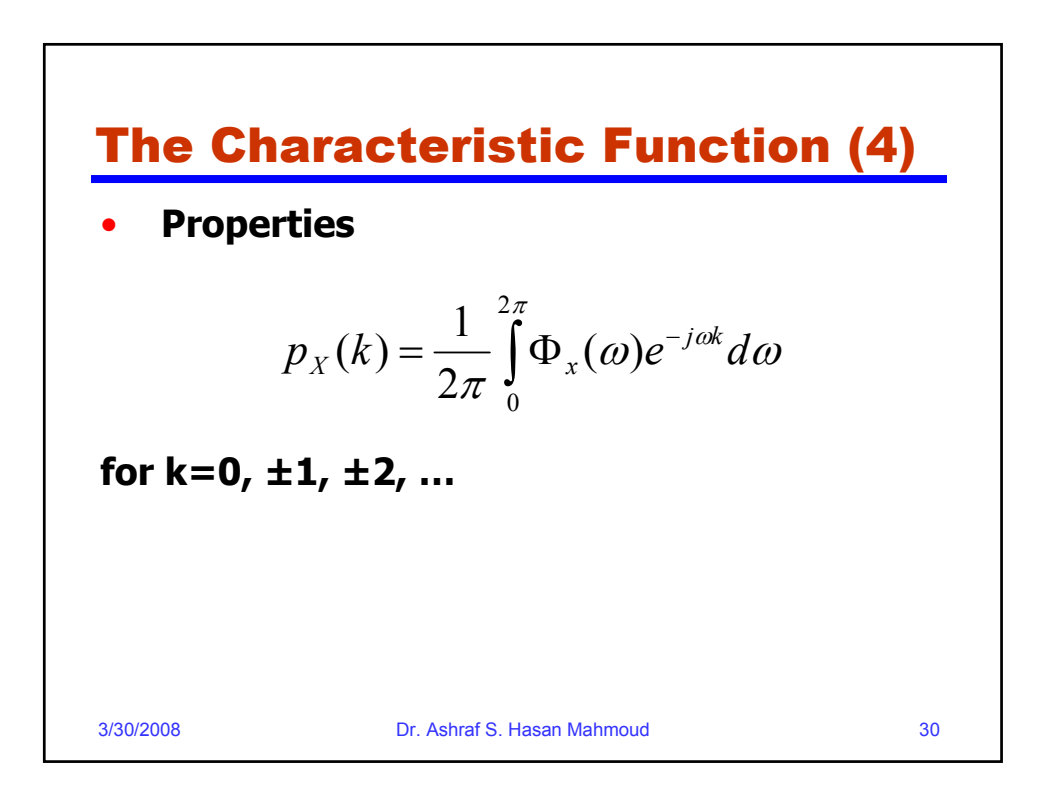

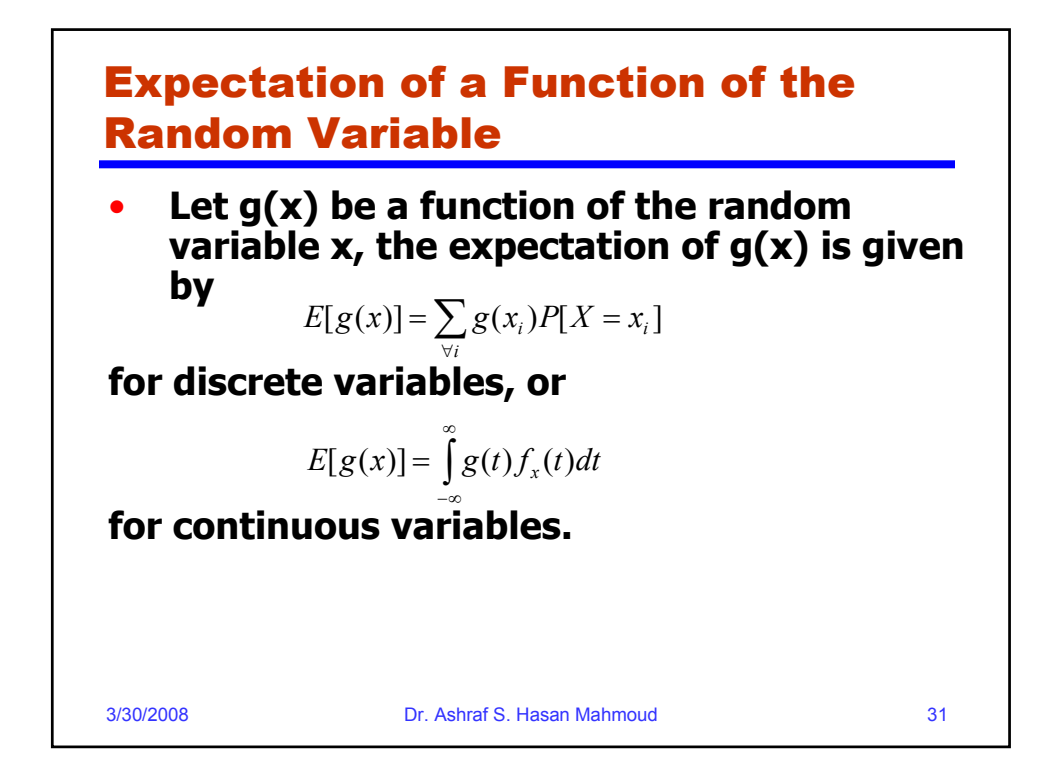

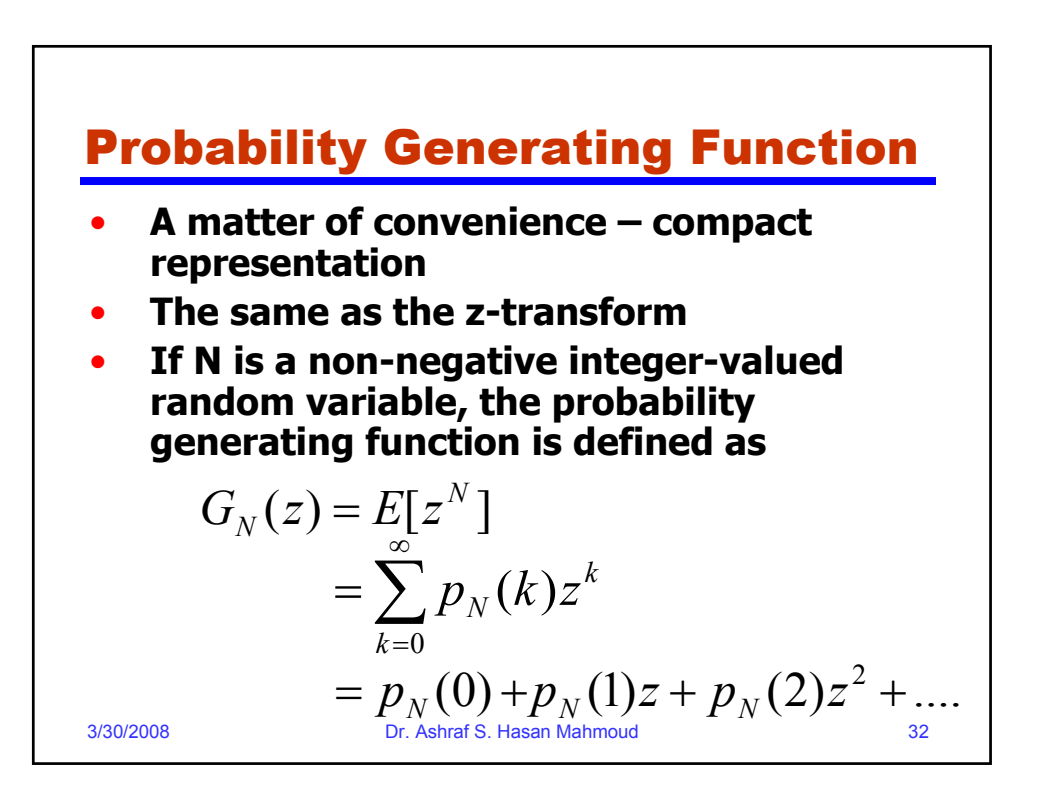

![](_page_16_Figure_0.jpeg)

![](_page_16_Figure_1.jpeg)

17

![](_page_17_Figure_0.jpeg)

![](_page_17_Figure_1.jpeg)

![](_page_18_Figure_0.jpeg)

![](_page_18_Figure_1.jpeg)

![](_page_19_Figure_0.jpeg)

![](_page_19_Figure_1.jpeg)

![](_page_20_Figure_0.jpeg)

![](_page_20_Figure_1.jpeg)

![](_page_21_Figure_0.jpeg)

![](_page_21_Figure_1.jpeg)

![](_page_22_Figure_0.jpeg)

![](_page_22_Figure_1.jpeg)

![](_page_23_Figure_0.jpeg)

![](_page_23_Figure_1.jpeg)

![](_page_24_Figure_0.jpeg)

![](_page_24_Figure_1.jpeg)

![](_page_25_Figure_0.jpeg)

![](_page_25_Figure_1.jpeg)

![](_page_26_Figure_0.jpeg)

![](_page_26_Figure_1.jpeg)

![](_page_27_Figure_0.jpeg)

![](_page_27_Figure_1.jpeg)

![](_page_28_Figure_0.jpeg)

![](_page_28_Figure_1.jpeg)

![](_page_29_Figure_0.jpeg)

![](_page_29_Figure_1.jpeg)

![](_page_30_Figure_0.jpeg)

![](_page_30_Figure_1.jpeg)

![](_page_31_Figure_0.jpeg)

![](_page_31_Figure_1.jpeg)

![](_page_32_Figure_0.jpeg)

![](_page_32_Figure_1.jpeg)

![](_page_33_Figure_0.jpeg)

![](_page_33_Figure_1.jpeg)

## Example 6:

• **Problem: The number of customers that arrive at a service station during a time t is a Poisson random variable with parameter βt. The time required to service each customer is exponentially distributed with parameter α. Find the pmf for the number of customers N that arrive during the service time T of a specific customer. Assume the customer arrivals are independent of the customer service time.**

3/30/2008 Dr. Ashraf S. Hasan Mahmoud 69

3/30/2008 Dr. Ashraf S. Hasan Mahmoud 70 Example 6: cont'd • **Solution: The PDF for T is given by**  $f_T(t) = \alpha e^{-\alpha t}$   $t \ge 0$ **Let N = number of arrivals during time t**  $\rightarrow$  the arrivals conditional pmf is given by **To find the arrivals pmf during service time T, we use:** ∞ **this reduces to: Thus N is geometrically distributed with probability of success equal to α /(β+ α)**  $P(N = j) = \int P(N = j / T = t) f_T(t) dt$ −∞  $P(N = j / T = t) = \frac{(\beta t)^{j} e^{-\beta t}}{j!}$   $j = 0, 1, ...$   $t \ge 0$  $(\beta t)$  $\int_{0}^{1}$   $j!$  $\frac{\partial t}{\partial t}$ <sup>*j*</sup>  $e^{-\alpha t}e^{-\beta t}dt$  $=\int_{0}^{\infty}\alpha\frac{(\beta t)^{1}}{t^{1}}e^{-\alpha t}e^{-\beta t}$  $(N = j) = \frac{\alpha}{\alpha + \beta} \left| \frac{\beta}{\alpha + \beta} \right|$   $j = 0,1,...$  $\left(\frac{\beta}{\alpha+\beta}\right)$ ⎝  $\sqrt{2}$  $\int \frac{P}{\alpha +}$  $\left(\frac{\alpha}{\alpha+\beta}\right)$ ⎝ ⎛  $P(N = j) = \left(\frac{\alpha}{\alpha + \beta}\right)\left(\frac{\beta}{\alpha + \beta}\right)$  *j j*  $\alpha + \beta$ β  $\alpha + \beta$ α **Note that:**  $\Gamma(j+1) = \int_0^\infty t^j e^{-t} dt =$  $(j+1) = \int_{0}^{j} t^{j} e^{-t} dt = j!$ 

![](_page_35_Figure_0.jpeg)

![](_page_35_Figure_1.jpeg)

![](_page_36_Figure_0.jpeg)

![](_page_36_Figure_1.jpeg)

![](_page_37_Figure_0.jpeg)

![](_page_37_Figure_1.jpeg)

![](_page_38_Figure_0.jpeg)

![](_page_38_Figure_1.jpeg)

![](_page_39_Figure_0.jpeg)

![](_page_39_Figure_1.jpeg)

![](_page_40_Figure_0.jpeg)

![](_page_40_Figure_1.jpeg)

![](_page_41_Figure_0.jpeg)

![](_page_41_Figure_1.jpeg)

![](_page_42_Figure_0.jpeg)

![](_page_42_Figure_1.jpeg)

![](_page_43_Figure_0.jpeg)

![](_page_43_Figure_1.jpeg)

![](_page_44_Figure_0.jpeg)

![](_page_44_Figure_1.jpeg)

![](_page_45_Figure_0.jpeg)

![](_page_45_Figure_1.jpeg)

![](_page_46_Figure_0.jpeg)

![](_page_46_Figure_1.jpeg)

![](_page_47_Figure_0.jpeg)

![](_page_47_Figure_1.jpeg)

![](_page_48_Figure_0.jpeg)

![](_page_48_Figure_1.jpeg)

![](_page_49_Figure_0.jpeg)

![](_page_49_Figure_1.jpeg)

![](_page_50_Figure_0.jpeg)